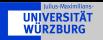

# WHIZARD 2.x: A Monte Carlo Event Generator Generator for ILC (& LHC)

# <span id="page-0-0"></span>Thorsten Ohl

Institute for Theoretical Physics and Astrophysics, University of Würzburg

## International Workshop on Linear Colliders 2010 Geneva, Switzerland October 18-22, 2010

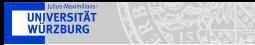

#### **Contents**

#### [WHIZARD](#page-2-0)

**[Components](#page-2-0)** [Architecture Version 2.x](#page-3-0) [Available Models](#page-4-0) **[Convenience](#page-5-0)** 

#### **[Examples](#page-6-0)**

[Higgsstrahlung](#page-6-0) [Spin Correlations in SUSY Cascades](#page-10-0)  $W^{\pm}$ [-Production at LHC](#page-17-0)

# [Remaining Challenges](#page-20-0)

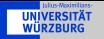

- $\triangleright$  O'Mega matrix element compiler:
	- $\triangleright$  maximally factorized matrix elements
	- $\triangleright$  exponential, not factorial, complexity (recursion relations)
	- $\triangleright$  model independent algorithm
- $\triangleright$  VAMP adaptive multi channel sampling:
	- $\triangleright$  multiple independent VEGAS grids
	- $\triangleright$  efficient integration of complicated phase spaces
	- $\cdot$  unweighted event generation
- <span id="page-2-0"></span> $\triangleright$  WHIZARD core:
	- $\triangleright$  phase space parametrization
	- $\triangleright$  unstable particle decays with spin correlations
	- $\blacktriangleright$  interfaces, I/O
	- $\blacktriangleright$  supervisor
	- $\blacktriangleright$  scripting language

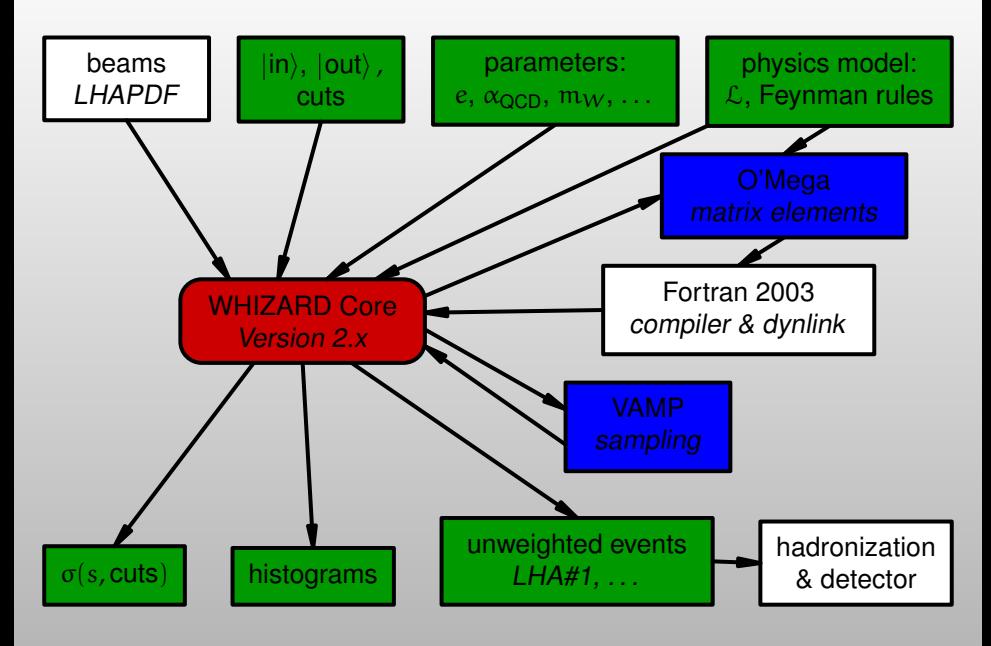

<span id="page-3-0"></span>**UNIVERSITÄT**<br>WÜRZBURG

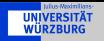

- $\triangleright$  QED
- $\triangleright$  QCD
- $\blacktriangleright$  Standard Model
- $\triangleright$  SM with anomalous top and gauge couplings
- $\blacktriangleright$  Z'
- $\triangleright$  Supersymmetry: MSSM (cross checked with MadGraph and Sherpa), NMSSM, PSSSM
- $\blacktriangleright$  Extra Dimensions, UED
- $\triangleright$  3-Site Higgsless Model
- $\blacktriangleright$  Little Higgs: Littlest, Simplest
- $\blacktriangleright$  all FeynRules models
- <span id="page-4-0"></span> $\triangleright$  your own  $\dots$

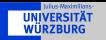

- $\triangleright$  color build in from the ground up (finally!)
- $\triangleright$  compiles with a free Fortran 2003 compiler with reasonable performance:

gfortran from version 4.5.0 on

- $\triangleright$  NAG Fortran useful for validation, not for production
- $\triangleright$  build environment fully GNU autotoolized
	- $\blacktriangleright$  libtool
	- $\blacktriangleright$  autoconf
	- $\blacktriangleright$  automake
- $\triangleright$  standalone installable executable, dynamic linking of compiled matrix elements (no more make and perl glue required)
- $\blacktriangleright$  flexible scripting language for integration, generation and analysis
- $\blacktriangleright$  LHAPDF structure functions
- <span id="page-5-0"></span> $\triangleright$  SLHA SUSY parameters

# Simulate  $e^+e^- \to ZH \to 4f$

 $\triangleright$  select the standard model

 $model = SM$ 

**IINIVERSITÄT** 

 $\triangleright$  define aliases for (anti-)neutrinos, light (anti-)quarks

alias  $n = n1:n2:n3$ alias  $N = N1:N2:N3$ alias  $q = u:d:s:c$ alias  $0 = U:D:S:C$ 

 $\triangleright$  b $\bar{\text{b}}$  + E<sub>missing</sub>, i. e.  $\sum_{\text{i}} \text{b} \bar{\text{b}} \nu_{\text{i}} \bar{\nu}_{\text{i}}$ process nnbb = e1,  $E1 \Rightarrow n$ , N, b, B

 $\blacktriangleright$  bbjj

<span id="page-6-0"></span>process qqbb = e1,  $E1 \Rightarrow b$ , B, q, Q

 $\triangleright$  call O'Mega, compile and dynlink the matrix elements compile

Examples Higgsstrahlung

 $\triangleright$  travel back in time by 10 years:

 $sqrts = 209$  GeV

 $\triangleright$  particle masses

- $mH = 115$  GeV  $wH = 3.228$  MeV  $mb = 2.9$  GeV  $me = 0$  $ms = 0$  $mc = 0$
- $\triangleright$  very inclusive cuts: just kill intermediate photons cuts = all  $M \ge 10$  GeV  $\lceil q, 0 \rceil$
- $\triangleright$  integrate the cross sections, warming up the grids integrate (nnbb, qqbb) { iterations =  $12:20000$  }

# $\triangleright$  create histograms for invariant masses and fill them with 10 fb<sup>-1</sup>

```
histogram m_invisible (70 GeV, 130 GeV, 0.5 GeV)
histogram m_bb (70 GeV, 130 GeV, 0.5 GeV)
luminosity = 10simulate (nnbb) {
  analysis = record m_invisible (eval M [n,N]);
     record m_bb (eval M [b,B])
```
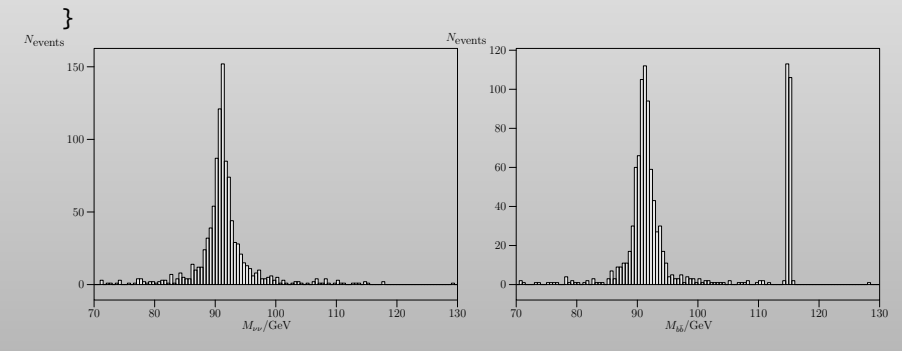

#### $\triangleright$  once more for light quark jets

```
histogram m_jj (70 GeV, 130 GeV, 0.5 GeV)
simulate (qqbb) { analysis = record m_jj (eval M [q,Q]) }
compile_analysis { $out_file = "higgsstrahlung.dat" }
```
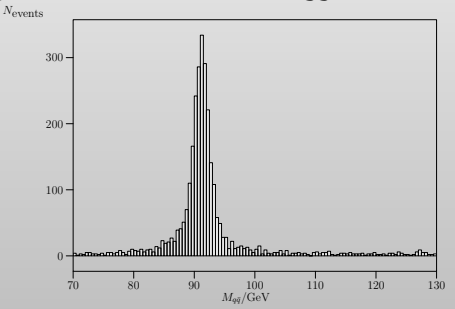

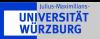

Simulate  $\bar{\mathfrak{u}}\bar{\mathfrak{u}} \to \bar{\tilde{\mathfrak{u}}}_1 \bar{\mathfrak{u}}_1 \to \bar{\tilde{\mathfrak{u}}}_1$ u $e^-\bar{\tilde{e}}^+$ 

- $\triangleright$  select the minimal supersymmetric standard model  $model = MSSM$
- $\blacktriangleright$  full process

process full =  $u$ ,  $U \Rightarrow SU1$ ,  $u$ , e1, SE12

 $\blacktriangleright$  two particle decays  $\tilde{u}_1 \rightarrow u \chi_2^0$  and  $\chi_2^0 \rightarrow \tilde{\bar{e}}^+ e^-$ 

process dec\_su\_q =  $\text{su1} \Rightarrow \text{u}$ , neu2 process dec\_neu\_sl2 = neu2 => SE12, e1

- on-shell  $u\bar{u} \rightarrow \tilde{u}_1\tilde{u}_1$  production process onshell =  $u$ ,  $U \Rightarrow SU1$ , sul
- $\triangleright$  call O'Mega, compile and dynlink the matrix elements compile
- $\triangleright$  read the SLHA parameters

<span id="page-10-0"></span>?slha\_read\_decays = true read\_slha("sps1ap\_decays.slha")  $\triangleright$  integrate the decays: not many samples needed

integrate (dec\_su\_q, dec\_neu\_sl2) { iterations = 1:1000 }

 $\blacktriangleright$  I HC in 2013

 $sarts = 14000$ beams =  $p$ ,  $p \Rightarrow$  lhapdf

- $\triangleright$  very inclusive cuts cuts = all  $Pt > 10$  GeV [u]
- $\triangleright$  use more interations to adapt the grids for the full process integrate (onshell) { iterations = 5:10000, 2:10000 } integrate (full) { iterations = 10:10000, 5:20000 }
- $\blacktriangleright$  allocate histograms

histogram inv\_mass\_full (0, 600, 20) histogram inv\_mass\_off (0, 600, 20) histogram inv\_mass\_diag (0, 600, 20) histogram inv\_mass\_iso (0, 600, 20) **UNIVERSITÄT**<br>WÜRZBURG

#### ► WHIZARD integration log:

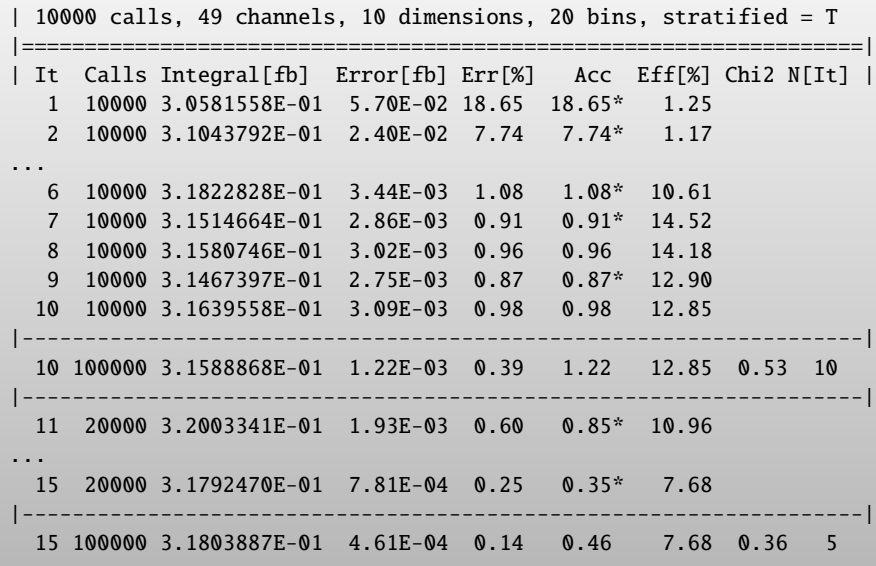

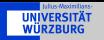

 $\rightarrow$  generate 1000 events using the full matrix element and record the  $\mu$ ,  $e^-$ -invariant mass:

```
n events = 10000
simulate (full) {
   analysis = record inv_mass_full (eval M [u,e1])
}
```
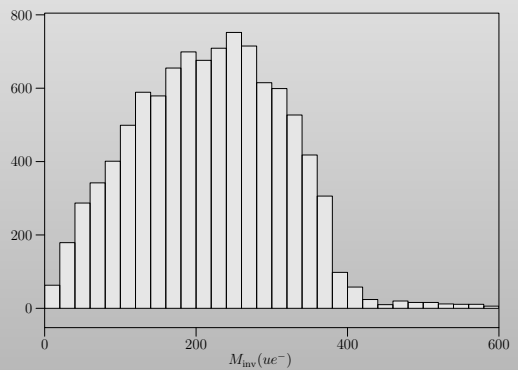

 $\triangleright$  the same using on-shell production and cascade decays with off diagonal spin correlations:

```
unstable su1 (dec_su_q)
unstable neu2 (dec_neu_sl2)
simulate (onshell) {
    analysis = record inv_mass_off (eval M [u,e1])
}
```
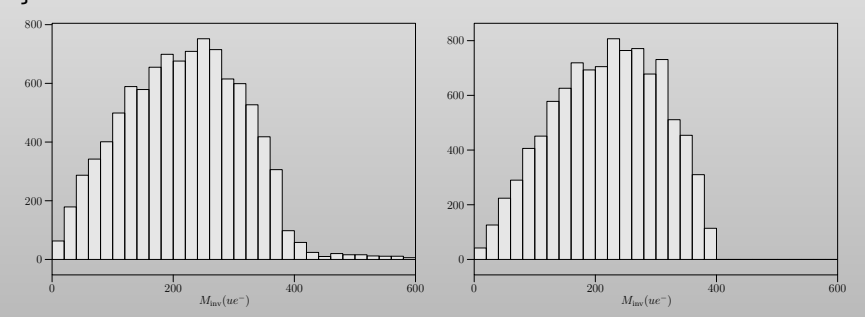

## $\triangleright$  keep only the diagonal spin correlations:

```
?diagonal_decay = true
unstable su1 (dec_su_q)
unstable neu2 (dec_neu_sl2)
simulate (onshell) {
   analysis = record inv_mass_diag (eval M [u,e1])
}
```
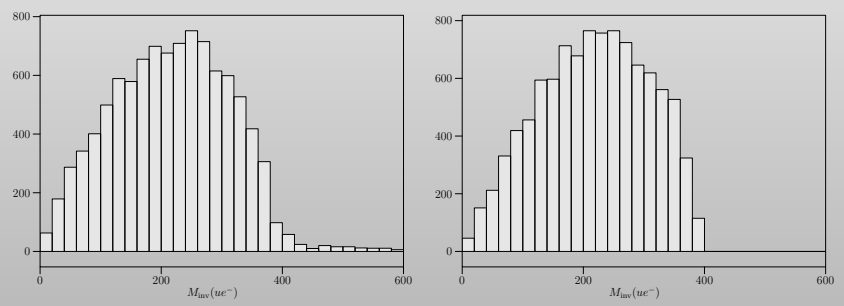

# $\triangleright$  isotropic decays ("it was 20 years ago ...")

```
?isotropic_decay = true
unstable su1 (dec_su_q)
unstable neu2 (dec_neu_sl2)
simulate (onshell) {
   analysis = record inv_mass1_iso (eval M [u,e1])
}
write_analysis
```

```
compile_analysis { $out_file = "cascade_decays.dat" }
```
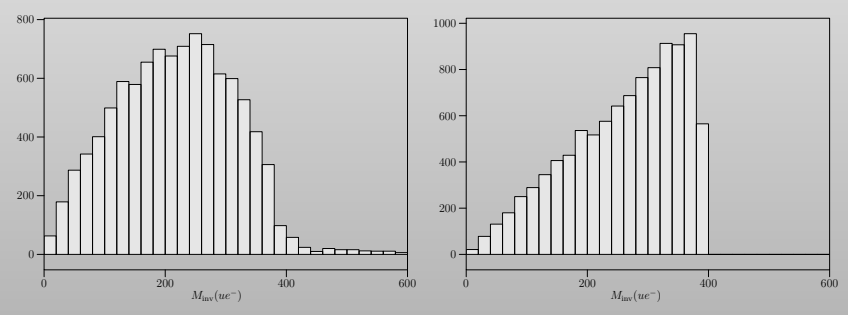

Thorsten Ohl (Wurzburg) ¨ [WHIZARD 2.x](#page-0-0) IWLC2010 17 / 21

Simulate the  $W^-$  endpoint distribution

 $\triangleright$  select the Standard Model

 $model = SM$ 

**IINIVERSITÄT** 

 $\triangleright$  set up the parton level processes  $q\bar{q} \rightarrow \ell \nu_{\ell} j$ 

```
alias parton = u:U:d:D:galias jet = parton
alias lepton = e1:e2
alias neutrino = n1:N1:n2:N2process enj = parton, parton => lepton, neutrino, jet
```
- $\triangleright$  call O'Mega, the Fortran compiler and the dynamic linker: compile
- $\triangleright$  choose the LHC design energy

```
sarts = 14 TeVbeams = p, p \implies \text{lhapdf} \{ \text{Shapdf_file} = \text{``cteq5l.LHgrid''} \}
```
 $\triangleright$  define reasonable phase space cuts

cuts = all Pt  $>=$  10 GeV [jet:lepton]

 $\triangleright$  integrate the cross section in order to initialize the phase space grids for simulation

integrate (enj) { iterations =  $5:20000$  }

 $\blacktriangleright$  allocate plots

```
title = "SW$ Endpoint in Sp(x to \ell\bar\nu i$"$ylabel = "$N_{\textrm{events}}$"
$xlabel = "$p_T^{\ell}ell$/GeV"histogram pt_lepton (0 GeV, 80 GeV, 2 GeV)
analysis =
  record pt_lepton
    (eval Pt [extract index 1 [sort by Pt [lepton]]])
```
 $\triangleright$  generate 1000 events and write the results

```
simulate (enj) \{ n_{\text{events}} = 1000 \}write_analysis
```
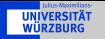

 $\blacktriangleright$  Resulting plot

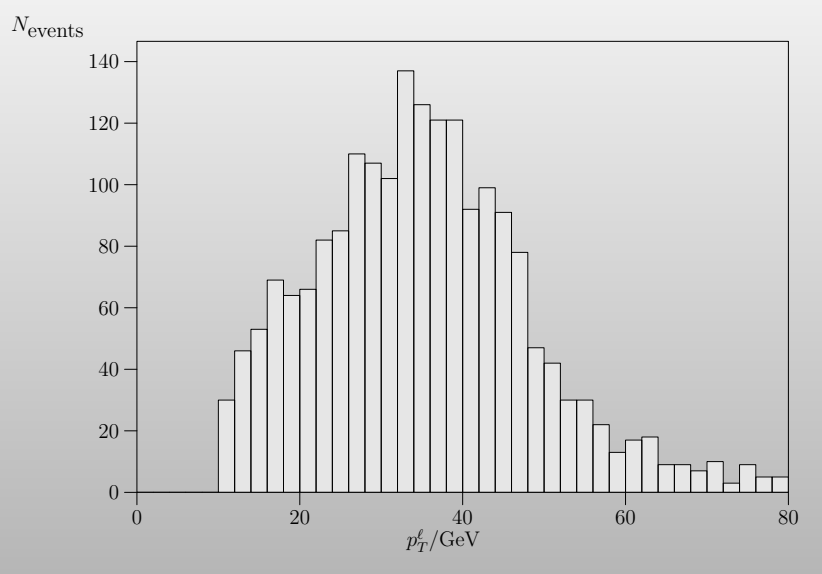

**IINIVERSITÄT** 

- $\triangleright$  efficient and complete implementations of the Fortran 2003 standard
	- $\rightarrow$  procedure pointers (required for dynamic linking) only correcty implemented by NAG and gfortran 4.5
- $\blacktriangleright$  use more symmetries to reduce the code size
	- $\triangleright$  compiled code for multi jet cross sections at LHC can become larger than a giga[sic!]byte
- $\blacktriangleright$  allow completely general vertex structures (MadGraph is working on this too)
- $\triangleright$  loops (proof-of-principle implementations by other groups exist, but completely general and fully automatic implementations are still science fiction . . . )
- $\triangleright$  get it from

<span id="page-20-0"></span>http://projects.hepforge.org/whizard/